Документ подписан простой электронной подписью Информация о владельце: ФИО: Смирнов Сергей Николаевич

Должность: врио ректорМинистерство науки и высшего образования Российской Федерации Дата подписания: 20.10.2023 20:45:17 Уникальный программный ключ: ФГБОУ ВО «Тверской государственный университет» 69e375c64f7e975d4e8830e7b4fcc2ad1bf35f08

**Утверждаю:** Руководитель ООП **TIAKVITKT TIPMICTAIN TOP MATEMATMEN** В.Язенин/ **W KWEEPHETH** yHvmen 2023 года trices  $\overline{2}$ 

# Рабочая программа дисциплины (с аннотацией)

# ЦИФРОВЫЕ МЕТОДЫ ОБРАБОТКИ ИЗОБРАЖЕНИЙ

Направление подготовки

# 02.04.02 ФУНДАМЕНТАЛЬНАЯ ИНФОРМАТИКА И ИНФОРМАЦИОННЫЕ ТЕХНОЛОГИИ

Направленность (профиль)

Информационные технологии в управлении и принятии решений

Для студентов 1-го курса Форма обучения - очная

Составитель:

к.ф.-м.н., доцент А.Б. Семенов

Тверь, 2023

## **I. Аннотация**

#### **1. Цель и задачи дисциплины**

Цель дисциплины: изучение цифровых методов обработки изображений и видеопотоков и применение методов для решения прикладных задач.

Задачи дисциплины:

- 1. Изучение методов обнаружения разрывов яркости.
- 2. Связывание контуров и нахождение границ.
- 3. Сегментация изображений. Анализ движения при сегментации.

# **2. Место дисциплины в структуре ООП**

Дисциплина относится к разделу «Профессиональный» части, формируемой участниками образовательных отношений Блока 1.

Предварительные знания и навыки, которыми должны обладать обучающиеся: теоретические основы методов цифровой обработки изображений и их практическая реализация в виде компьютерных программ.

Знания, умения и навыки, полученные в результате освоения дисциплины, могут быть использованы при подготовке выпускной работы и в профессиональной деятельности.

**3. Объем дисциплины:** 3 зачетных единиц, 108 академических часов, **в том числе:**

**контактная аудиторная работа:** практические занятия 15 часов, в т.ч. практическая подготовка 0 часов; лабораторные работы 15 часов, в т.ч. практическая подготовка 0 часов;

**самостоятельная работа:** 78 часов, в том числе контроль 0.

**4. Планируемые результаты обучения по дисциплине, соотнесенные с планируемыми результатами освоения образовательной программы**

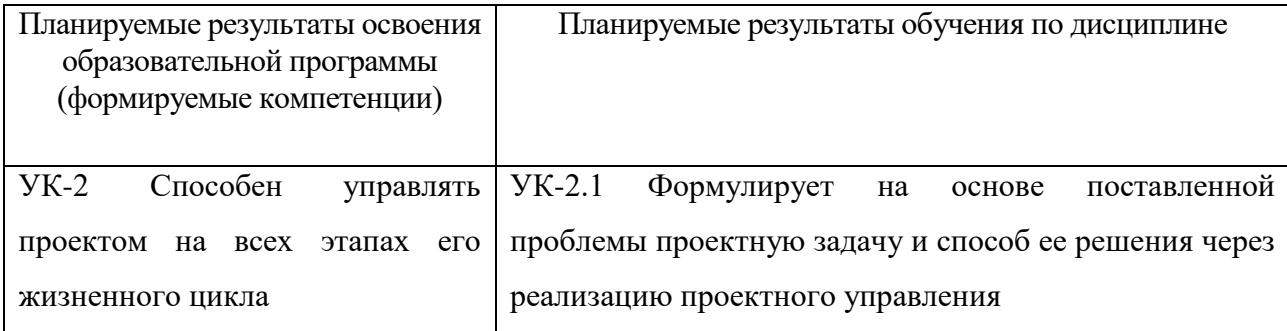

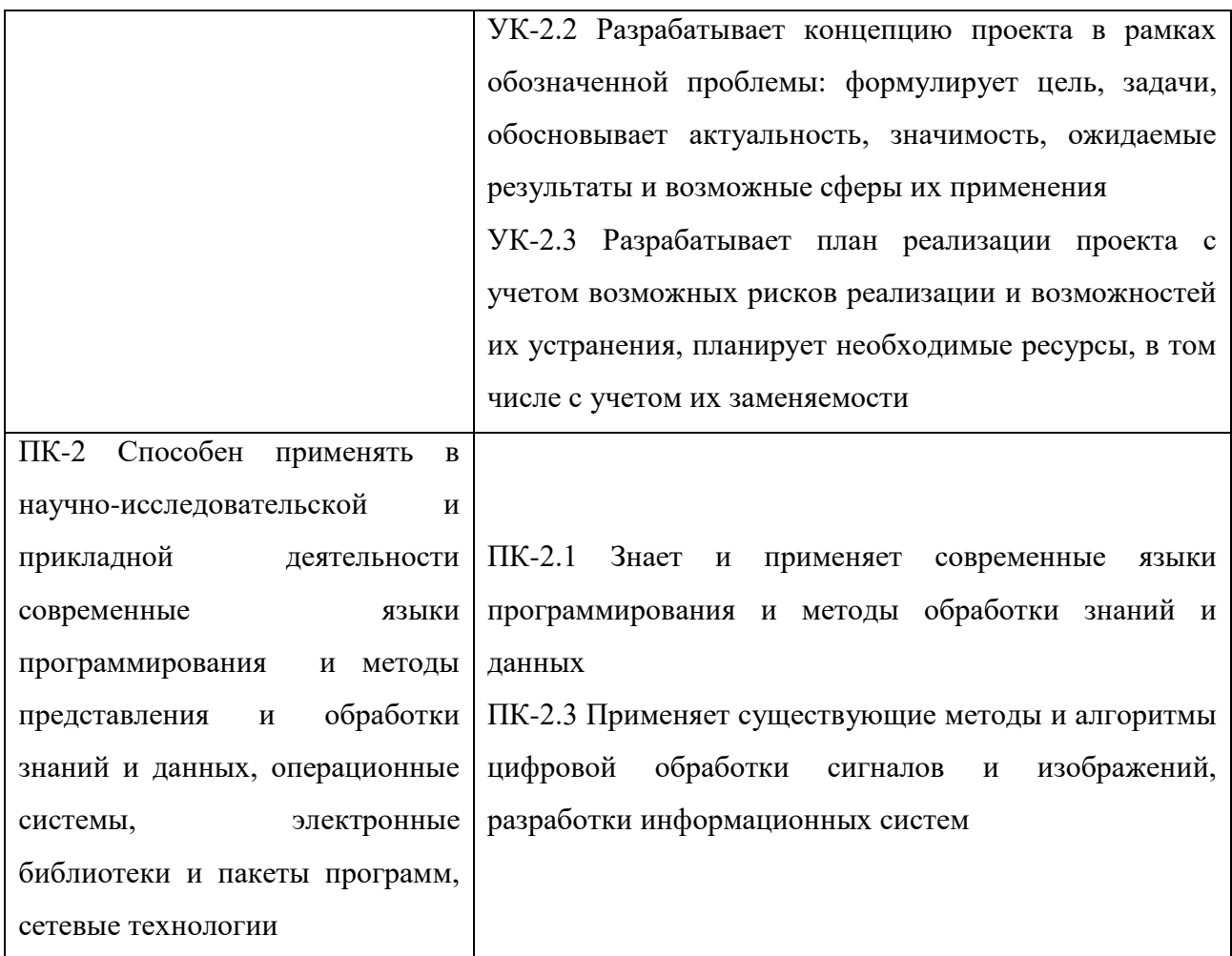

5. Форма промежуточной аттестации и семестр прохождения - зачет, 1 семестр.

6. Язык преподавания русский.

П. Содержание дисциплины, структурированное по темам (разделам) с указанием отведенного на них количества академических часов и видов учебных занятий

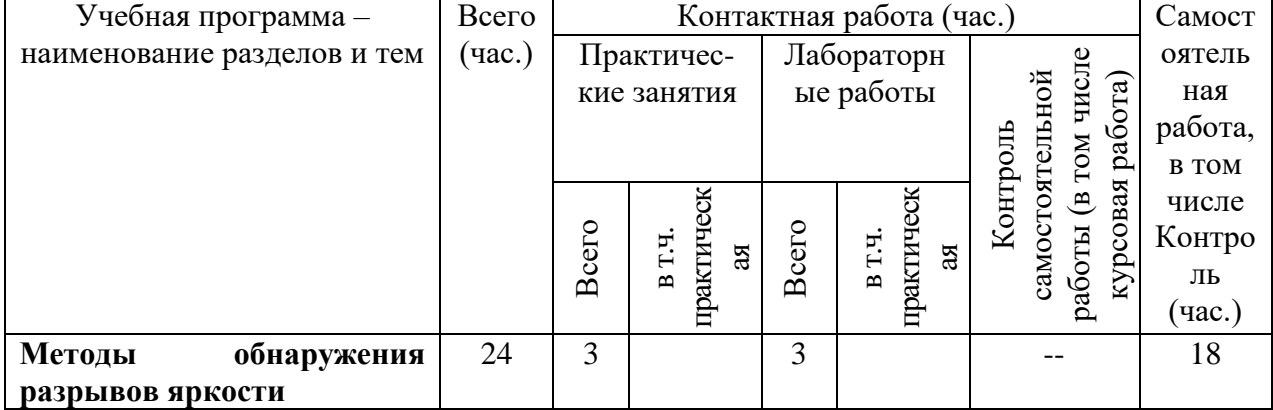

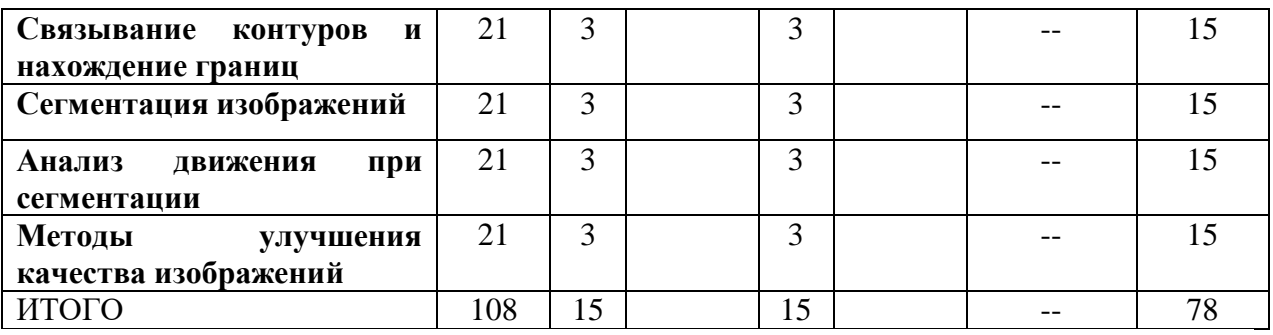

### **III. Образовательные технологии**

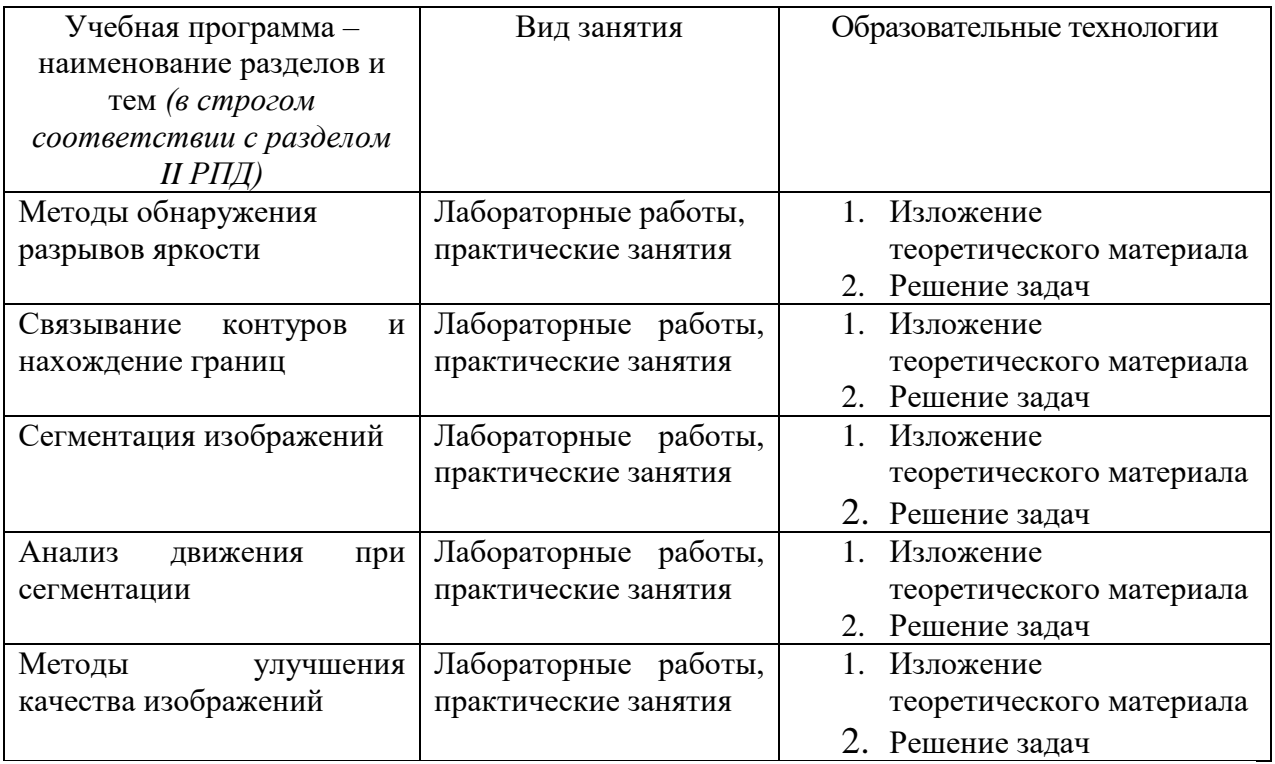

Преподавание учебной дисциплины строится на сочетании лабораторных работ, практических занятий и различных форм самостоятельной работы студентов. В процессе освоения дисциплины используются следующие образовательные технологии, способы и методы формирования компетенций: практические занятия в диалоговом режиме, выполнение индивидуальных заданий в рамках самостоятельной работы.

Дисциплина предусматривает выполнение контрольных работ, письменных домашних заданий.

# **IV. Оценочные материалы для проведения текущей и промежуточной аттестации**

Для проведения текущей и промежуточной аттестации:

УК-2 Способен управлять проектом на всех этапах его жизненного цикла

УК-2.1 Формулирует на основе поставленной проблемы проектную задачу и способ ее решения через реализацию проектного управления

Разработка программного обеспечения для реализации локальных методы связывания контуров Способ проведения – письменный.

Критерии оценивания:

Дан правильный развернутый ответ – 2 балла;

Ответ содержит неточности – 1 балл.

УК-2.2 Разрабатывает концепцию проекта в рамках обозначенной проблемы: формулирует цель, задачи, обосновывает актуальность, значимость, ожидаемые результаты и возможные сферы их применения

Разработать процедуру построения прямой с помощью нормали по уравнению вида y=ax+b (реализация преобразования Хафа). Найти представление прямой y=-10x+1

Способ проведения – письменный.

Критерии оценивания:

Задача решена полностью - 6 баллов;

Задача содержит неточности и незначительные ошибки - 4 балла;

Решение содержит грубые ошибки - 2 балла.

УК-2.3 Разрабатывает план реализации проекта с учетом возможных рисков

реализации и возможностей их устранения, планирует необходимые ресурсы,

в том числе с учетом их заменяемости

Реализация морфологических операций дилатации и эрозии.

Объяснение результатов

Способ проведения – письменный.

Критерии оценивания:

Задача решена полностью - 6 баллов;

Задача содержит неточности и незначительные ошибки - 4 балла;

Решение содержит грубые ошибки - 2 балла.

ПК-2 Способен применять в научно-исследовательской и прикладной деятельности современные языки программирования и методы представления и обработки знаний и данных, операционные системы, электронные библиотеки и пакеты программ, сетевые технологии

ПК-2.1 Знает и применяет современные языки программирования и методы обработки знаний и данных

Повышение качества изображения методом эквализации гистограммы Способ проведения – письменный.

Критерии оценивания:

Дан правильный развернутый ответ – 2 балла;

Ответ содержит неточности – 1 балл.

ПК-2.3 Применяет существующие методы и алгоритмы цифровой обработки

сигналов и изображений, разработки информационных систем

Реализация алгоритма распознавания формы объекта, используя

теоретико-множественные операции.

Способ проведения – письменный. Критерии оценивания:

Задача решена полностью - 6 баллов;

Задача содержит неточности и незначительные ошибки - 4 балла;

Решение содержит грубые ошибки - 2 балла.

# **V. Учебно-методическое и информационное обеспечение дисциплины**

1) Рекомендуемая литература

а) Основная литература:

- 1. Зензин, А.С. Информационные и телекоммуникационные сети: учебное пособие / А.С. Зензин; Министерство образования и науки Российской Федерации, Новосибирский государственный технический университет. - Новосибирск: НГТУ, 2011. - 80 с.: табл., схем. - ISBN 978-5-7782-1601-3; То же [Электронный ресурс]. – Режим доступа: <http://biblioclub.ru/index.php?page=book&id=228912>
- 2. Гонсалес, Р. Цифровая обработка изображений: практические советы / Р. Гонсалес, Р. Вудс; пер. П.А. Чочиа, Л.И. Рубанова. - 3-е изд., испр. и доп. - М.: Техносфера, 2012. - 1104 с.: ил., табл., схем. - (Мир цифровой обработки). - ISBN 978-5-94836-331-8; [Электронный ресурс]. – Режим доступа: <http://biblioclub.ru/index.php?page=book&id=233465>
- 3. Ваншина, Е. Изображения: виды: учебное пособие / Е. Ваншина, Н. Ларченко, О. Шевченко; Министерство образования и науки

Российской Федерации, Федеральное государственное бюджетное образовательное учреждение высшего профессионального образования «Оренбургский государственный университет». - Оренбург: ОГУ, 2014. - 100 с.; [Электронный ресурс]. – Режим доступа: <http://biblioclub.ru/index.php?page=book&id=259363>

## б) Дополнительная литература

- 1. Методы сжатия данных: устройство архиваторов, сжатие изображений и видео / Д. Ватолин, А. Ратушняк, М. Смирнов, В. Юкин. -: Диалог-МИФИ, 2003. - 381 с.: табл., граф., схем., ил. - ISBN 5-86404-170-х; [Электронный ресурс]. — Режим доступа: <http://biblioclub.ru/index.php?page=book&id=89290>
- 2. Компьютерная графика и web-дизайн: учебное пособие / Т.И. Немцова, Т.В. Казанкова, А.В. Шнякин / под ред. Л.Г. Гагариной. — М.: ИД «ФОРУМ»: ИНФРА-М, 2024. — 400 с. + Доп. материалы [Электронный ресурс. Режим Режим доступа: <https://znanium.com/catalog/document?id=435973#bib>
- 3. Компьютерная графика: учебное пособие / Министерство образования и науки Российской Федерации, Федеральное государственное автономное образовательное учреждение высшего профессионального образования «Северо-Кавказский федеральный университет»; сост. И.П. Хвостова, О.Л. Серветник и др. - Ставрополь: СКФУ, 2014. - 200 с.: ил. - Библиогр. в кн.; [Электронный ресурс]. - Режим доступа: <http://biblioclub.ru/index.php?page=book&id=457391>
- 4. Хныкина, А.Г. Инженерная и компьютерная графика: учебное пособие / А.Г. Хныкина; Министерство образования и науки РФ, Федеральное государственное автономное образовательное учреждение высшего образования «Северо-Кавказский федеральный университет». Ставрополь: СКФУ, 2016. - 99 с.: ил. - Библиогр. в кн.; [Электронный ресурс]. - Режим доступа: <http://biblioclub.ru/index.php?page=book&id=466914>

**(170002, Тверская обл., г.Тверь, Садовый переулок, д.35)** AutoNom Standard | бесплатно Cadence SPB/OrCAD 16.6 Государственный контракт на поставку лицензионных программных продуктов 103 - ГК/09 от 15.06.2009 Deductor Academic Secплатно HyperChem Акт предоставления прав № Tr008313 от 20.02.2016 ISIS Draw 2.4 Standalone бесплатно

**Компьютерный класс факультета прикладной математики и кибернетики № 4в**

## 2) Программное обеспечение

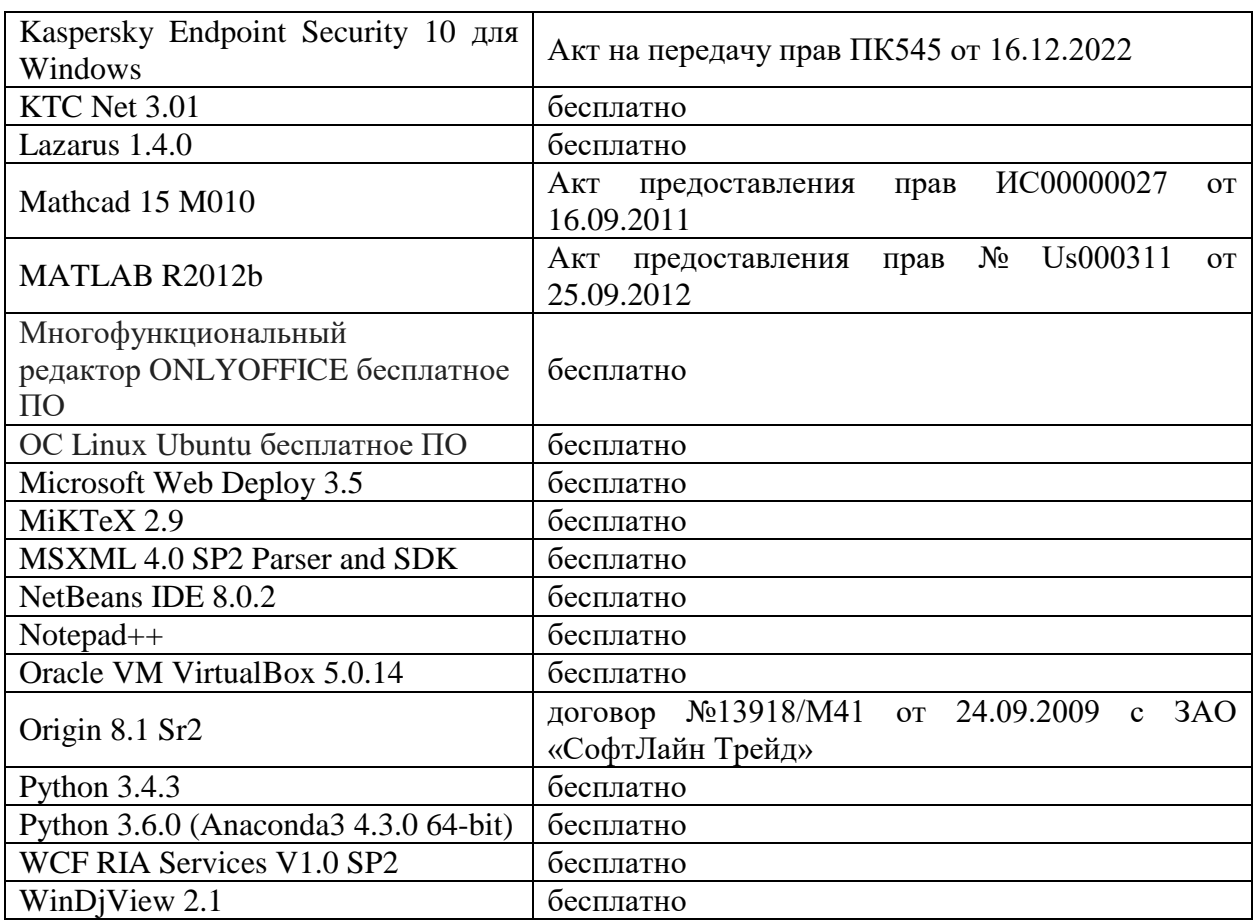

3) Современные профессиональные базы данных и информационные справочные системы

- 1. **ЭБС «ZNANIUM.COM»** [www.znanium.com;](http://www.znanium.com/)
- 2. **ЭБС «Университетская библиотека онлайн»** [https://biblioclub.ru/;](https://biblioclub.ru/)
- 3. **ЭБС «Лань»** [http://e.lanbook.com.](http://e.lanbook.com/)

4) Перечень ресурсов информационно-телекоммуникационной сети «Ин-

тернет», необходимых для освоения дисциплины

Интернет-университет [http://www.intuit.ru](http://www.intuit.ru/)

- 1. Microsoft Visual Studio (2008, 2010) /Visual Studio Express (download.microsoft.com)
- 2. Microsoft .NET Framework 3.5 (download.microsoft.com)
- 3. MonoDevelop IDE [\(http://monodevelop.com/download\)](http://monodevelop.com/download) (для Windows или Linux)

# **VI. Методические материалы для обучающихся по освоению**

#### **дисциплины**

**Учебное пособие:**

Семенов А.Б. Основы компьютерной графики. - Тверь: Тверской государственный университет, 2007. - 135 с.

В итоге проводятся 3 контрольных мероприятия, распределение баллов между которыми составляет 30/30/40. Контрольные работы проводятся в письменной форме.

## **Вопросы к зачету**

- 1. Методы обнаружения разрывов яркости;
- 2. Связывание контуров и нахождение границ;
- 3. Сегментация изображений;
- 4. Анализ движения при сегментации;
- 5. Методы улучшения качества изображений.

## **Примерные задачи для зачета**

- 1. Разработка алгоритма поиска прямых линий на изображении
- 2. Разработка алгоритма поиска окружностей на изображении
- 3. Метод распознавания печатных символов на изображении

#### **Задачи для самостоятельной работы**

Обнаружение точек.

Обнаружение линий.

Обнаружение перепадов яркости.

Обнаружение и устранение дефектов на изображении.

Локальные методы связывания.

Глобальный метод связывания на основе преобразования Хафа.

Глобальный метод связывания на основе теории графов.

Пороговая обработка с использованием гистограммы изображения.

Выращивание областей.

Сегментация методом водораздела.

Разделение и слияние областей методом квадро-дерева.

Компенсация движения в видеоряде.

Методы вычитания фона в видеоряде.

Эквализация гистограммы.

Логарифмическое и степенное масштабирование.

# **VII. Материально-техническое обеспечение**

Для аудиторной работы.

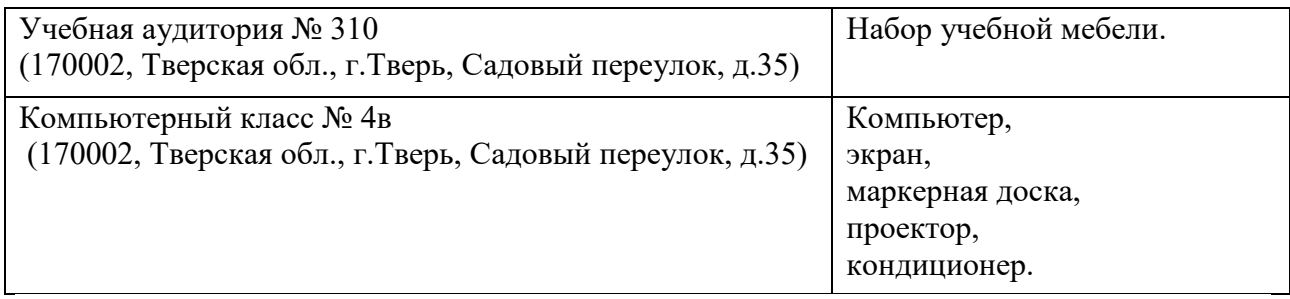

Для самостоятельной работы.

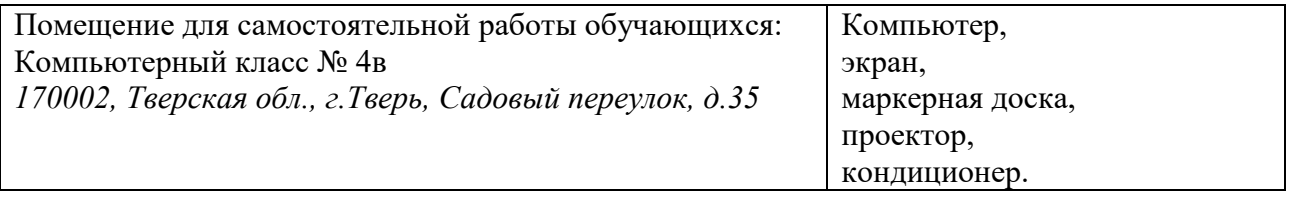

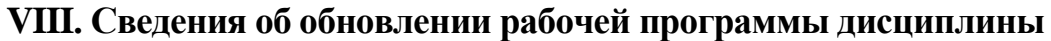

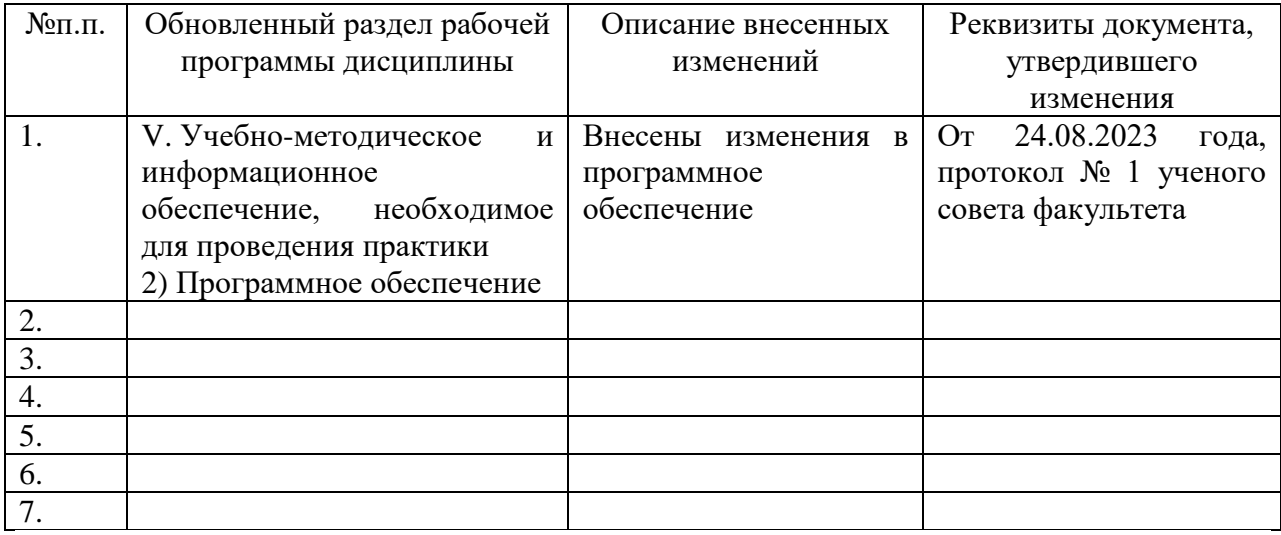